## **GENEL TANIM / GENERAL DESCRIPTION**

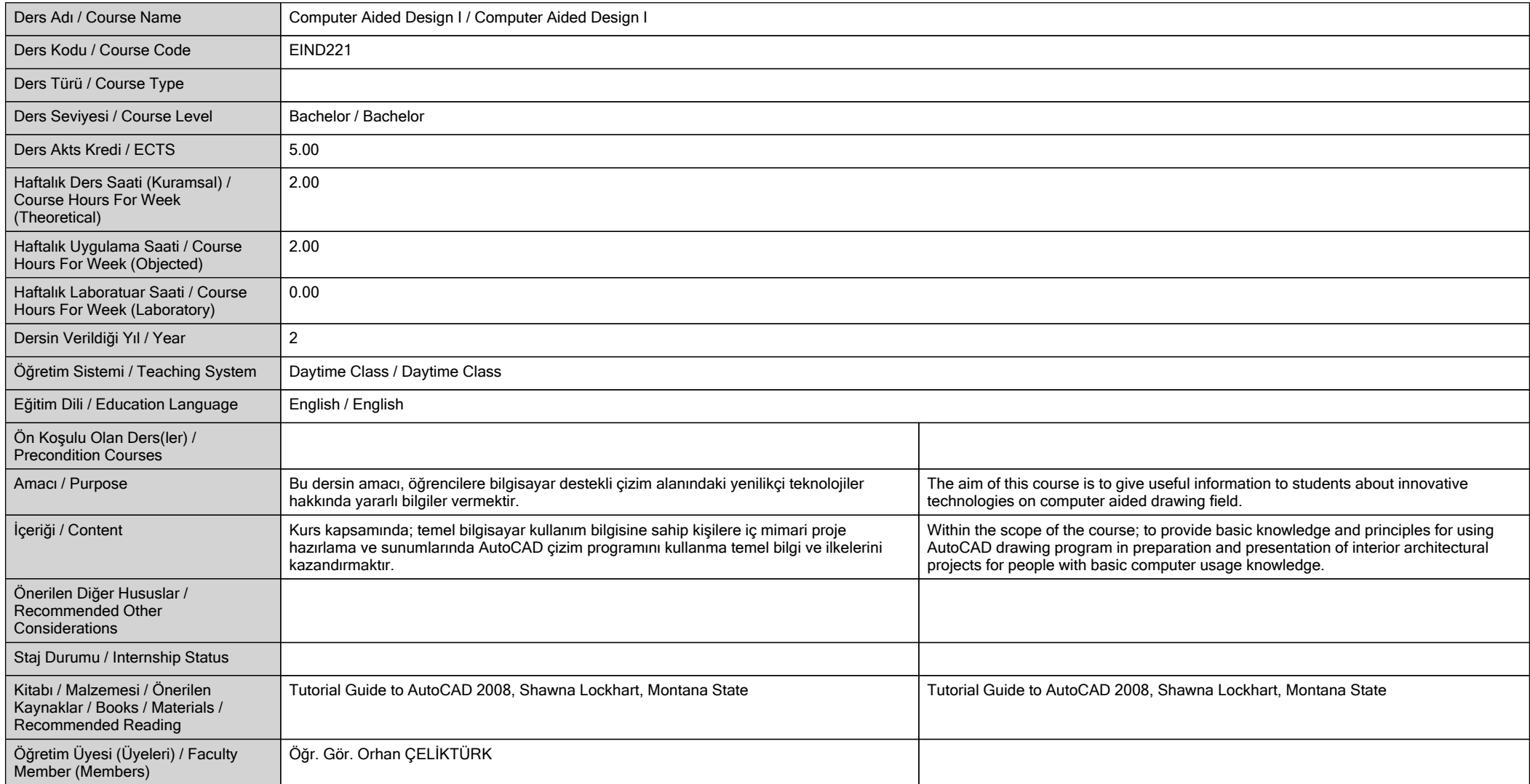

# **ÖĞRENME ÇIKTILARI / LEARNING OUTCOMES**

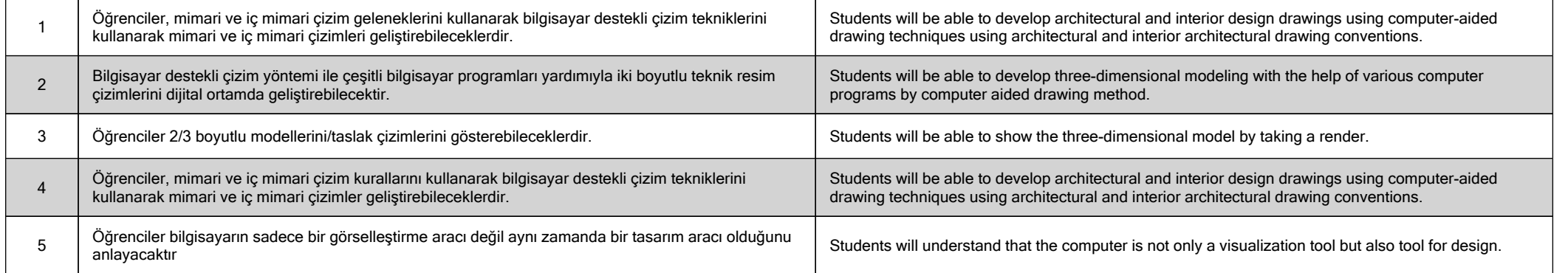

**HAFTALIK DERS İÇERİĞİ / DETAILED COURSE OUTLINE**

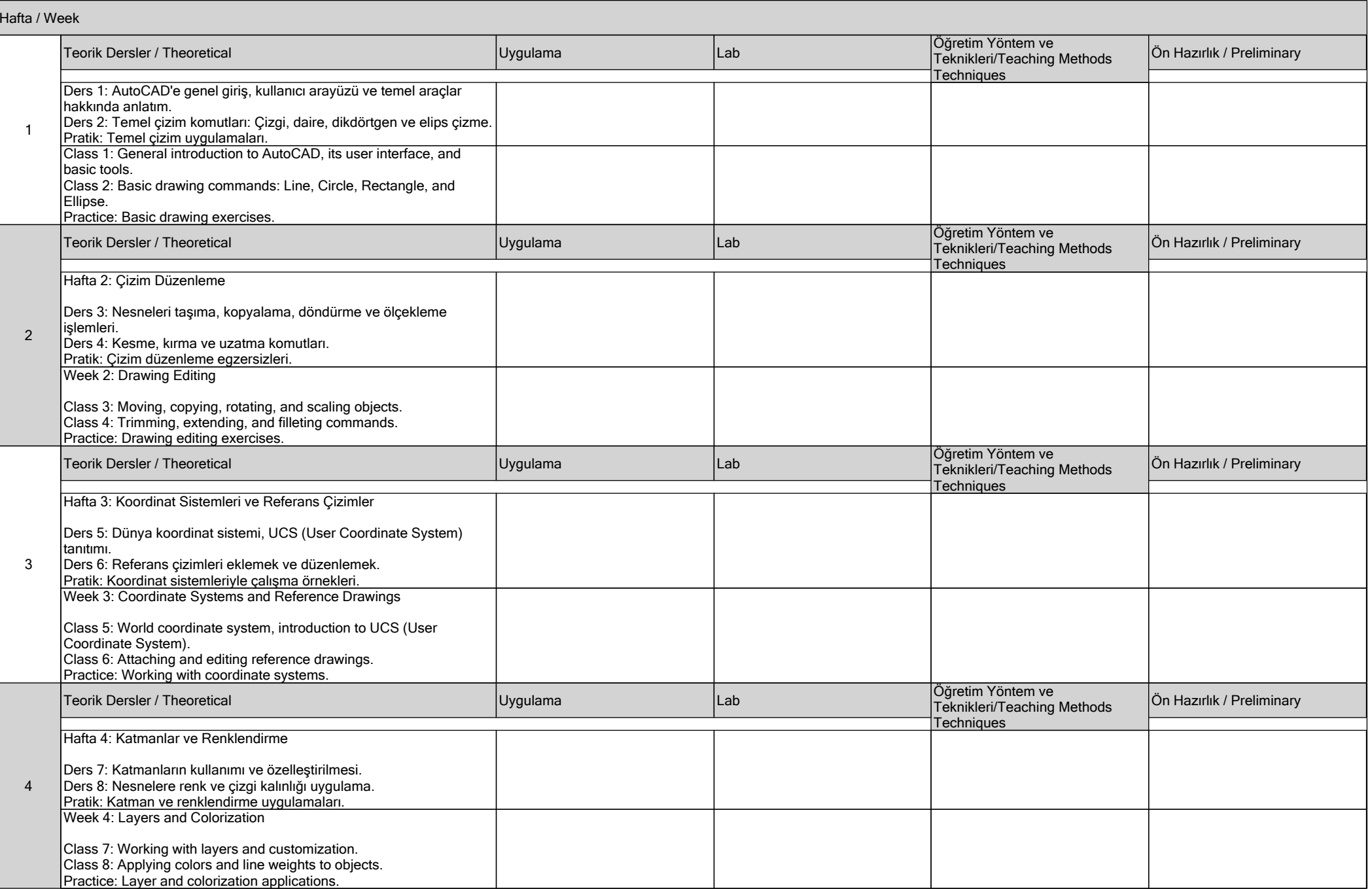

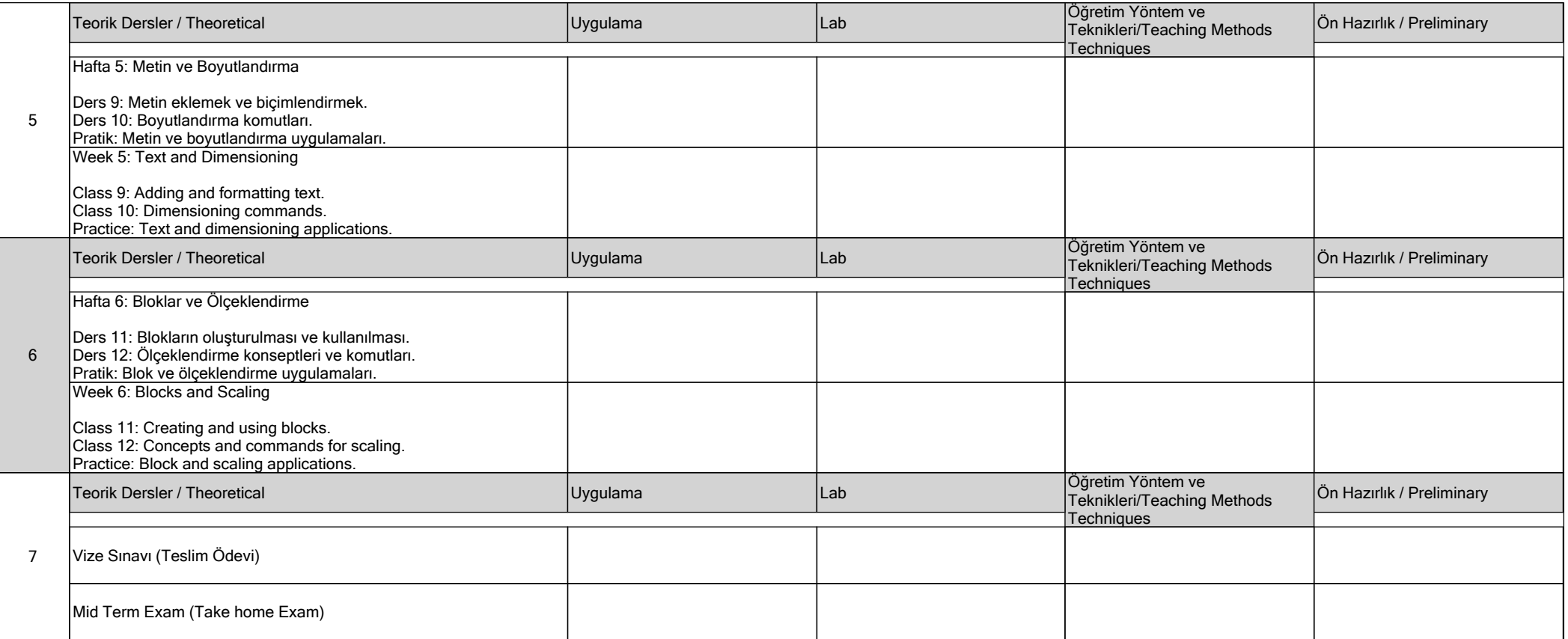

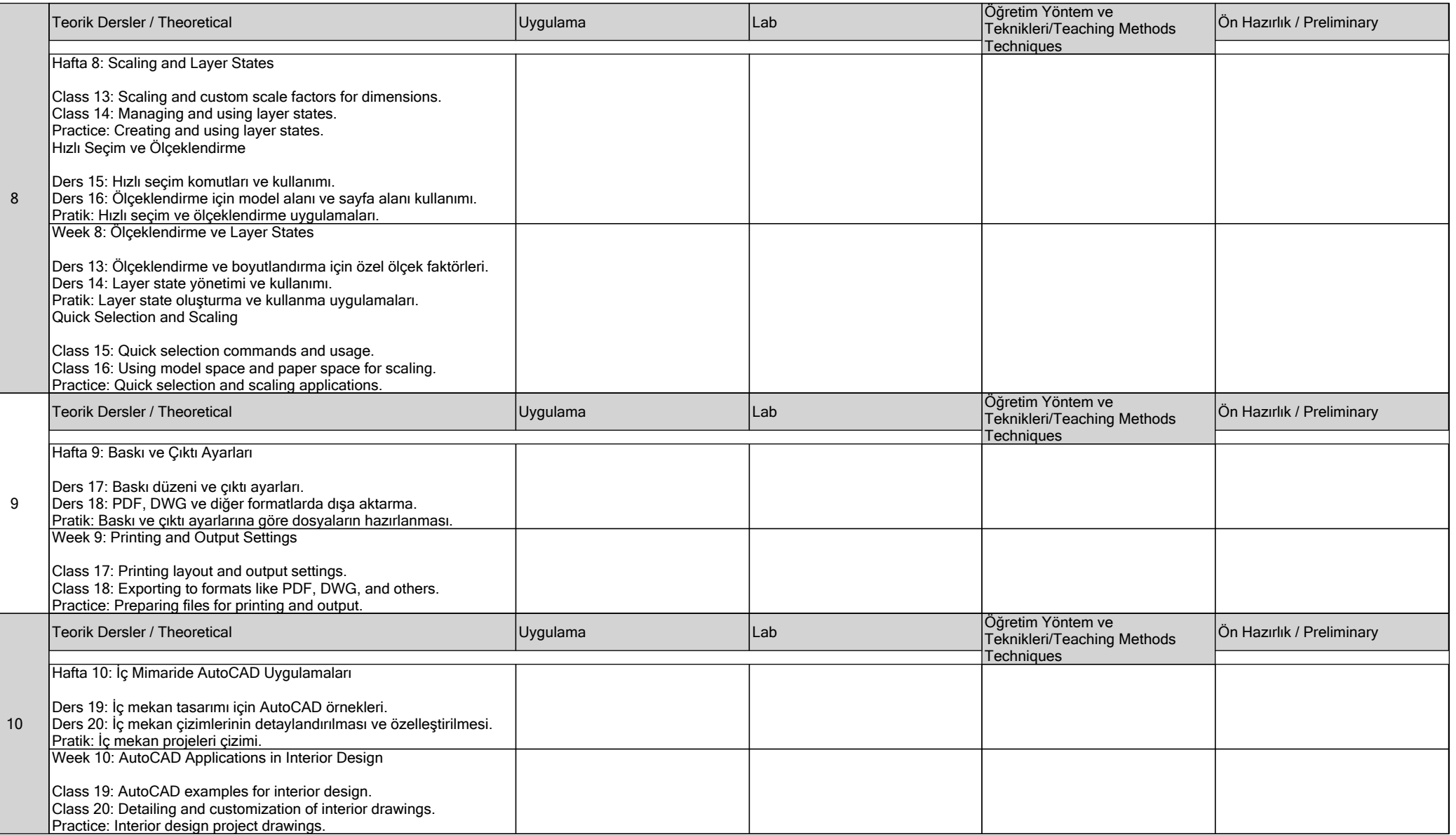

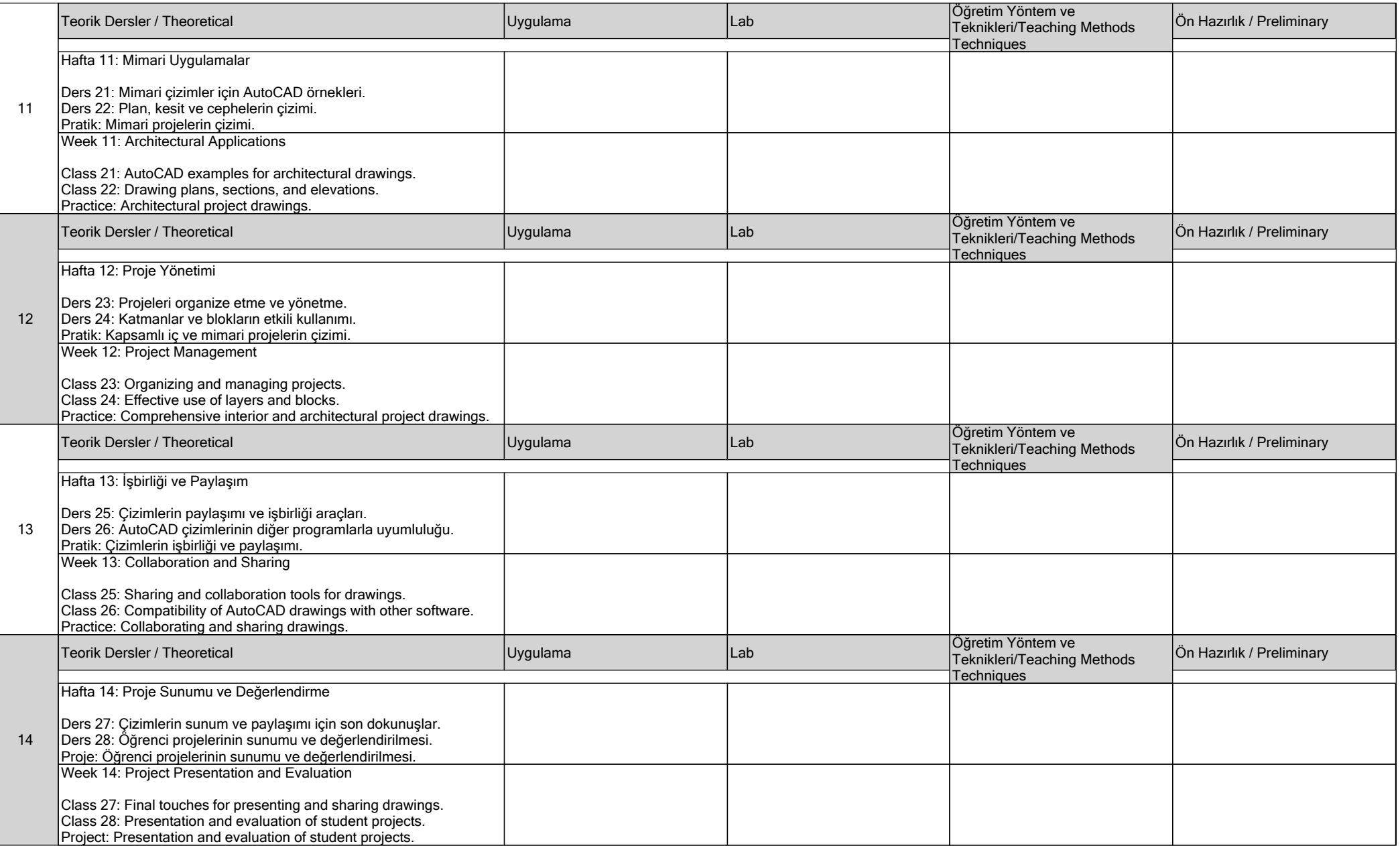

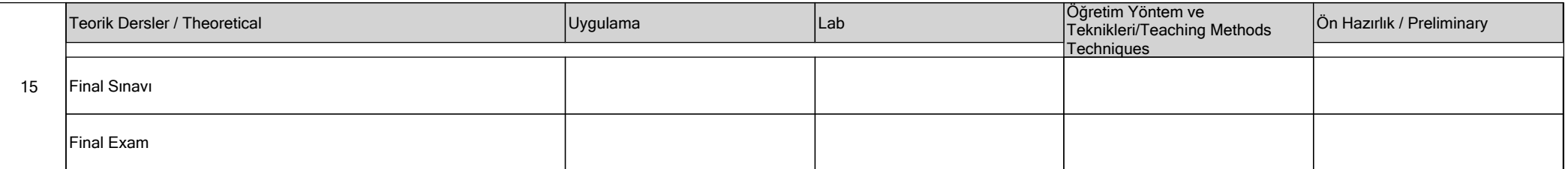

# **DEĞERLENDİRME / EVALUATION**

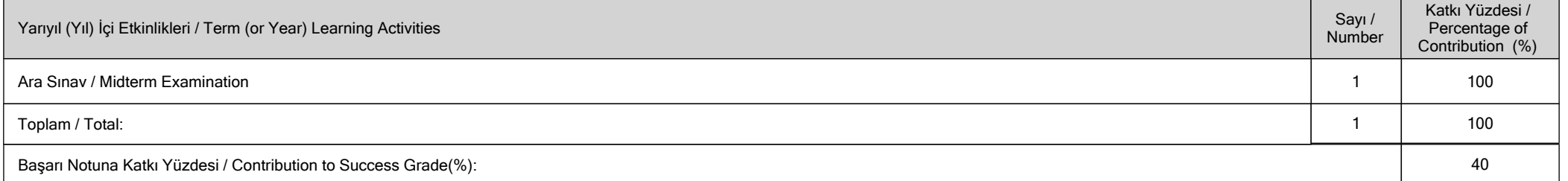

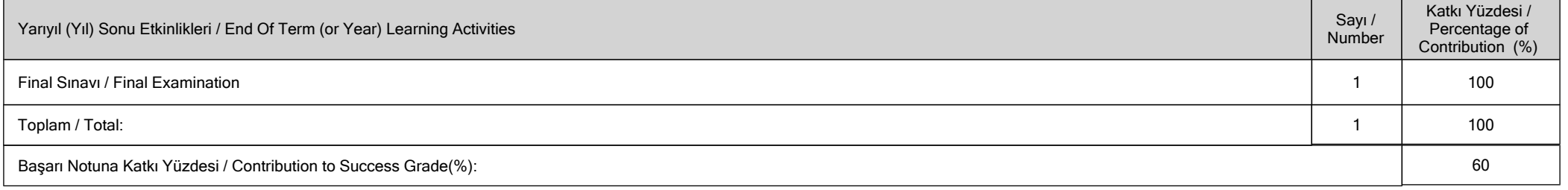

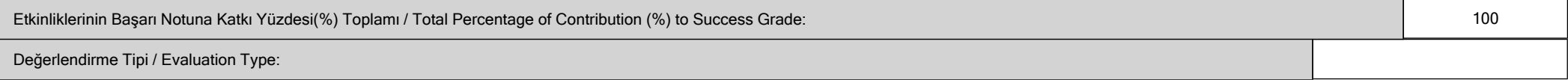

## **İŞ YÜKÜ / WORKLOADS**

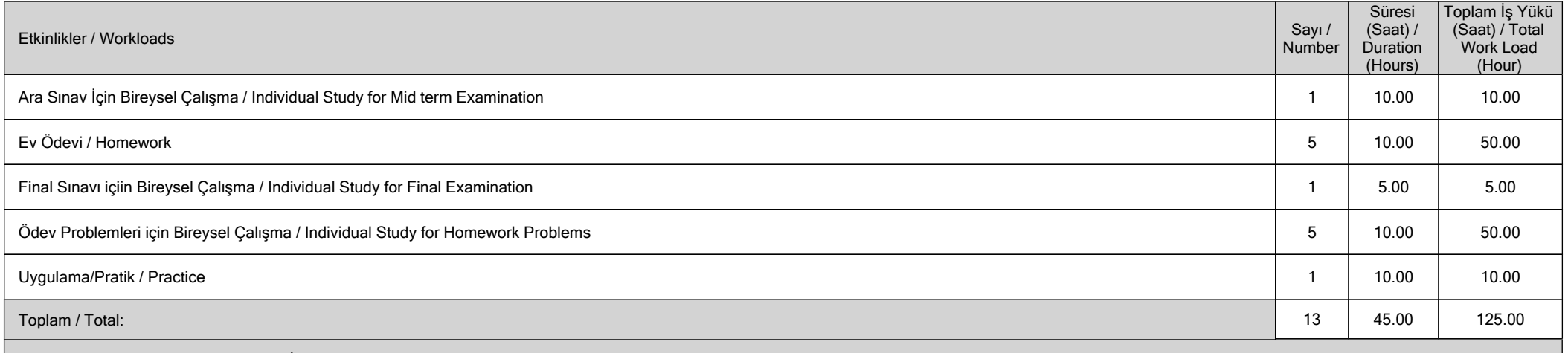

Dersin AKTS Kredisi = Toplam İş Yükü (Saat) / 25.00 (Saat/AKTS) = 125.00/25.00 = 5.00 ~ 5.00 / Course ECTS Credit = Total Workload (Hour) / 25.00 (Hour / ECTS) = 125.00 / 25.00 = 5.00 ~ 5.00

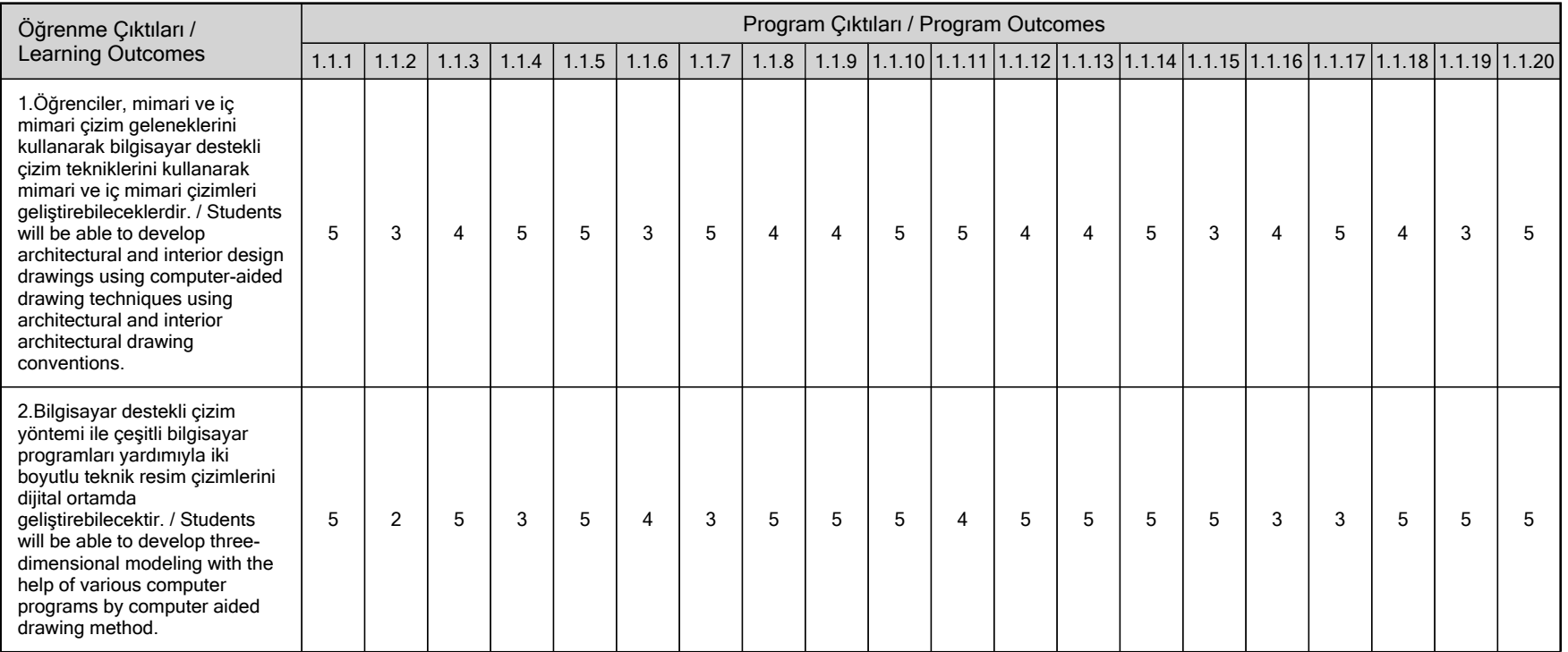

## **PROGRAM VE ÖĞRENME ÇIKTISI / PROGRAM LEARNING OUTCOMES**

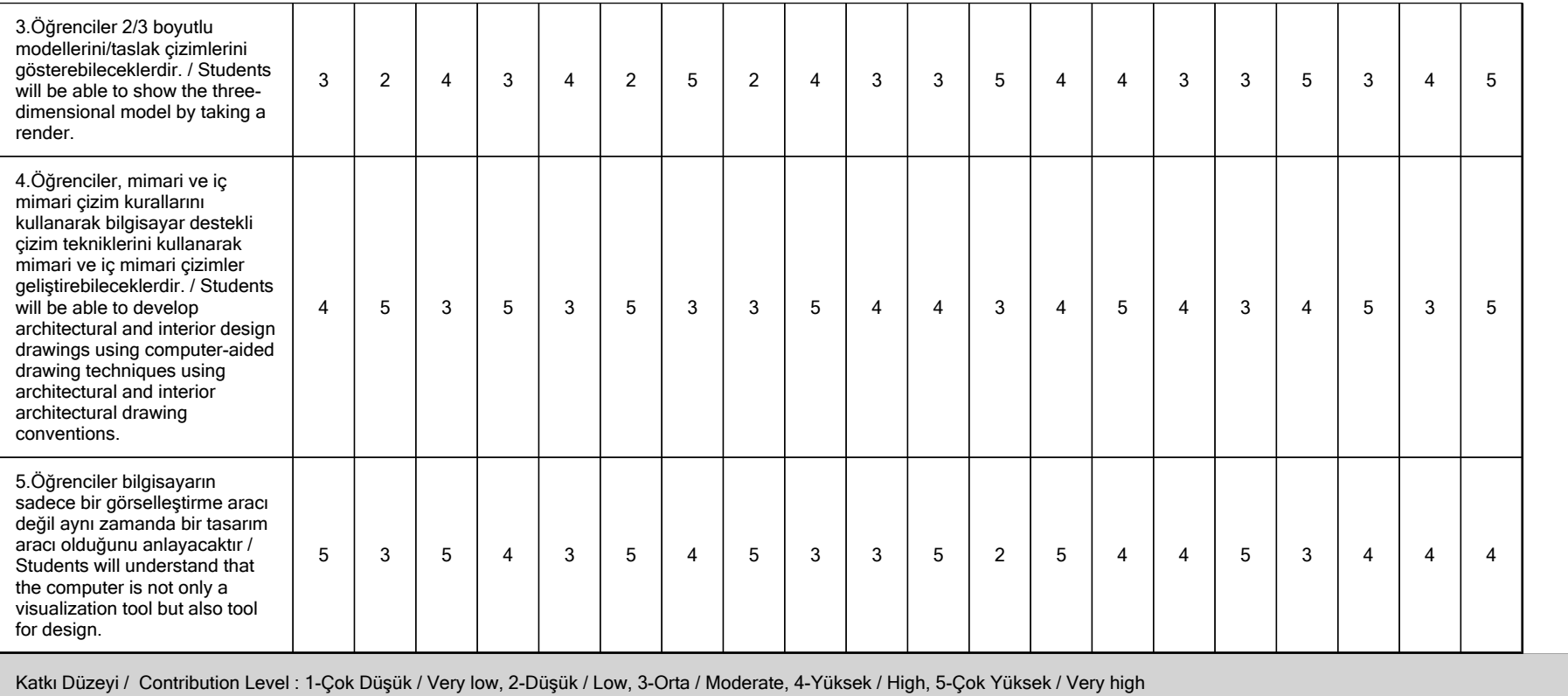